Документ подписан прос<u>той электронной подписью</u><br>Информация о владовосхдарственное аккредитованное не<mark>коммерческое частное образовательное</mark> **учреждение высшего образования** <sub>Должность: ректо**%Академия маркетинга и социально-ин</mark>формационных технологий – ИМСИТ»**</sub> **(г. Краснодар)** 4237c7ccb9b9e111bbaf1f4fcda9201d015c4dbaa12**\$#AH7\QX\BQAkaдемия ИМСИТ)** Информация о владельце: ФИО: Агабекян Раиса Левоновна Дата подписания: 31.05.2024 14:27:48 Уникальный программный ключ:

УТВЕРЖДАЮ

Проректор по учебной работе, доцент

\_\_\_\_\_\_\_\_\_\_\_\_\_\_Н.И. Севрюгина

13.04.2020

# **Б1.Б.01**

# **История**

# рабочая программа дисциплины (модуля)

Закреплена за кафедрой **Кафедра педагогики и межкультурных коммуникаций** Учебный план Направление 38.03.02 Менеджмент часов на контроль 8,7 самостоятельная работа в компьюте в 85 аудиторные занятия 14 Общая трудоемкость Часов по учебному плану **3 ЗЕТ** Форма обучения **заочная** Квалификация **бакалавр** 108 в том числе: контактная работа во время промежуточной аттестации (ИКР)  $0$ 

#### **Распределение часов дисциплины по курсам**

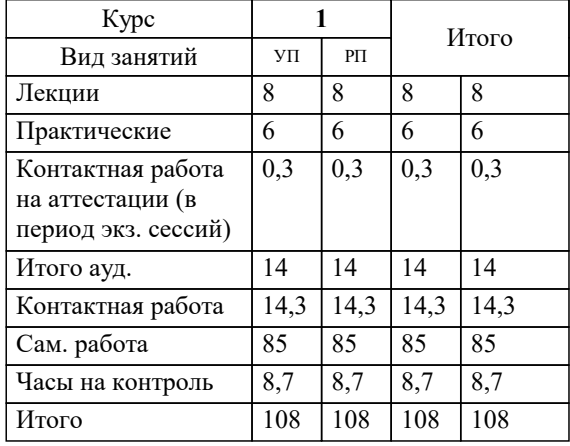

экзамены 1 Виды контроля на курсах: УП: 38.03.02 ЗМ 3+20.plx стр. 2

#### Программу составил(и):

*кандидат культурологии, доцент, Дианова Н.Ф.*

#### Рецензент(ы):

*кандидат педагогических наук, старший преподаватель кафедры Лингвистики ФГБОУ ВО «Кубанский государ-ственный медицинский университет», Репина М.В. ;заместитель директора СОШ № 89 г. Краснодар, Егорова О.Б.*

**История** Рабочая программа дисциплины

разработана в соответствии с ФГОС ВО: Федеральный государственный образовательный стандарт высшего образования по направлению подготовки 38.03.02 МЕНЕДЖМЕНТ (уровень бакалавриата) (приказ Минобрнауки России от 12.01.2016 г. № 7)

Направление 38.03.02 Менеджмент составлена на основании учебного плана: утвержденного учёным советом вуза от 13.04.2020 протокол № 8.

## **Кафедра педагогики и межкультурных коммуникаций** Рабочая программа одобрена на заседании кафедры

Протокол от 22.03.2023 г. № 6

Зав. кафедрой Прилепский В.В

Согласовано с представителями работодателей на заседании НМС, протокол № 8 от 13.04.2020.

Председатель НМС проф. Павелко Н.Н.

### **1. ЦЕЛИ ОСВОЕНИЯ ДИСЦИПЛИНЫ (МОДУЛЯ)**

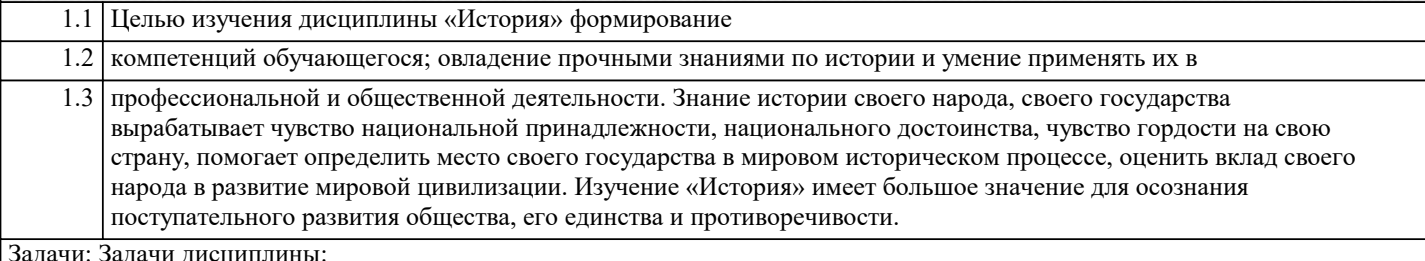

Задачи: Задачи дисциплины:

- дать студентам цельную систему знаний об историческом развитии Российского государства и его главных особенностях,

- показать взаимосвязь и взаимозависимость мирового и отечественного процессов развития,

- определить место России в мировом историческом процессе,

- оценить вклад российского народа в развитие мировой цивилизации,

- сформировать активную гражданскую позицию.

### **2. МЕСТО ДИСЦИПЛИНЫ (МОДУЛЯ) В СТРУКТУРЕ ОБРАЗОВАТЕЛЬНОЙ ПРОГРАММЫ**

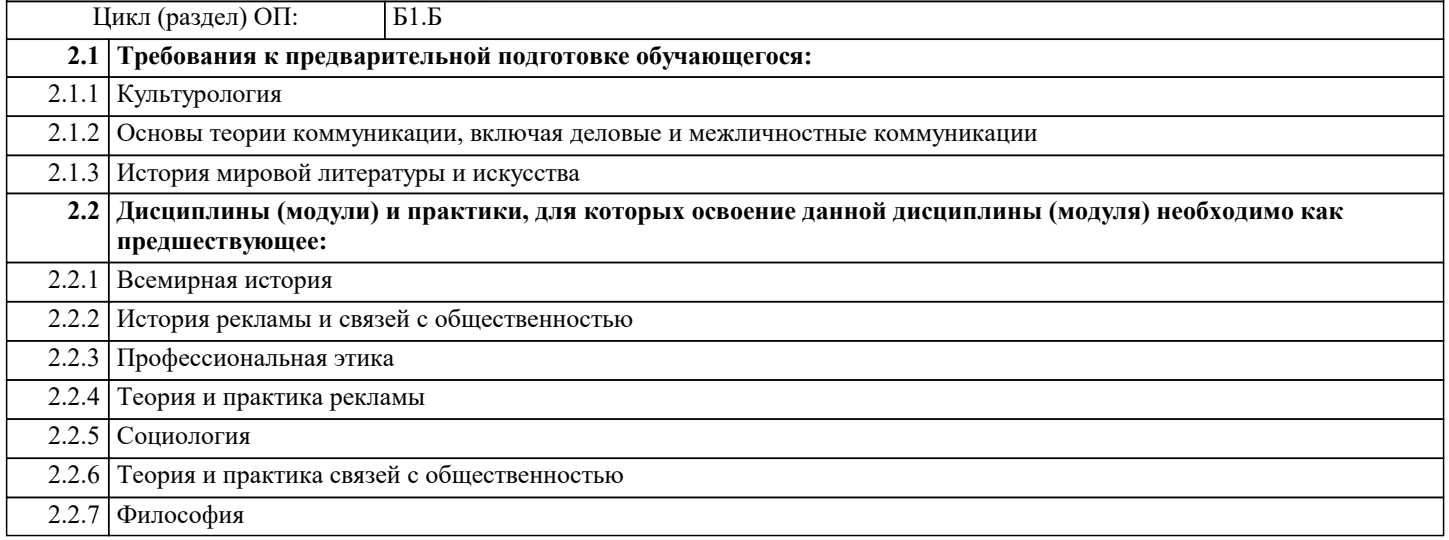

#### **3. ФОРМИРУЕМЫЕ КОМПЕТЕНЦИИ, ИНДИКАТОРЫ ИХ ДОСТИЖЕНИЯ и планируемые результаты обучения**

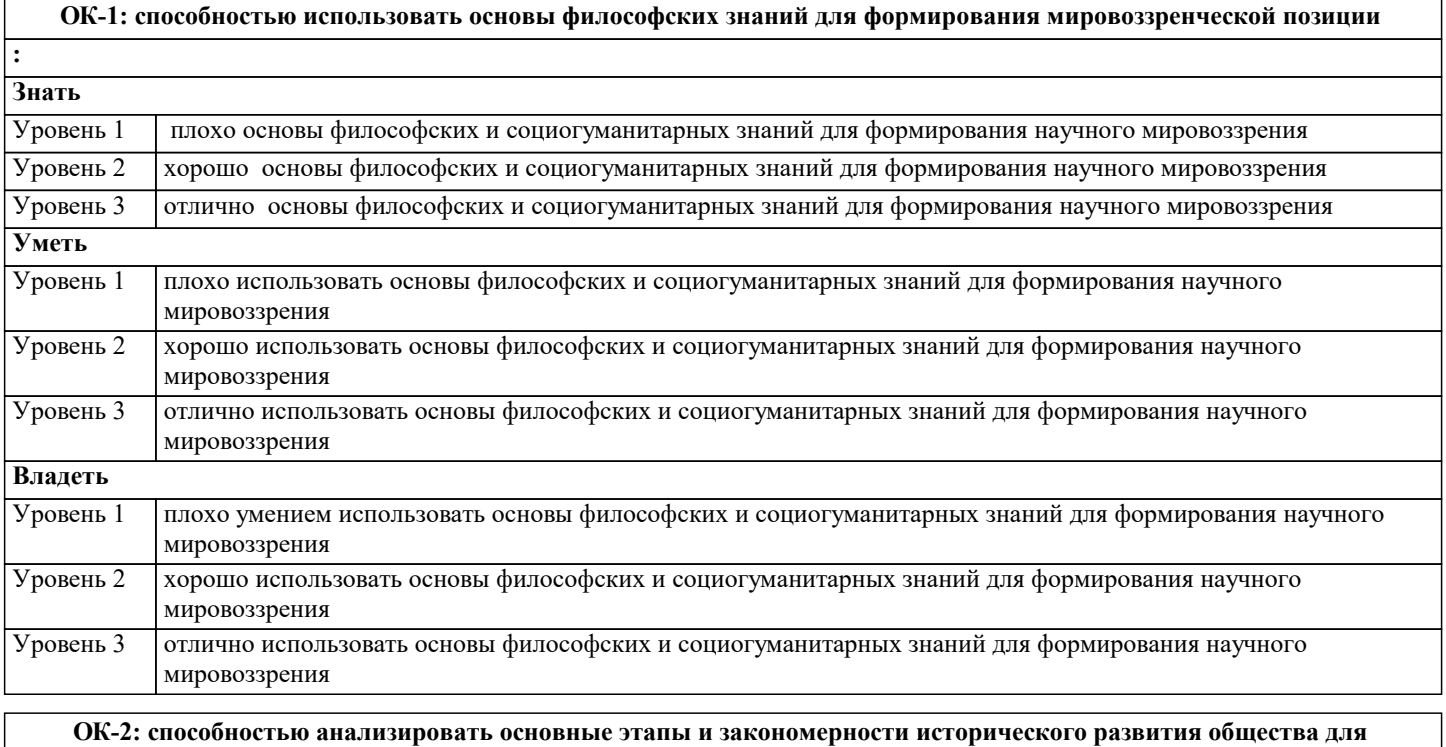

**формирования гражданской позиции**

**:**

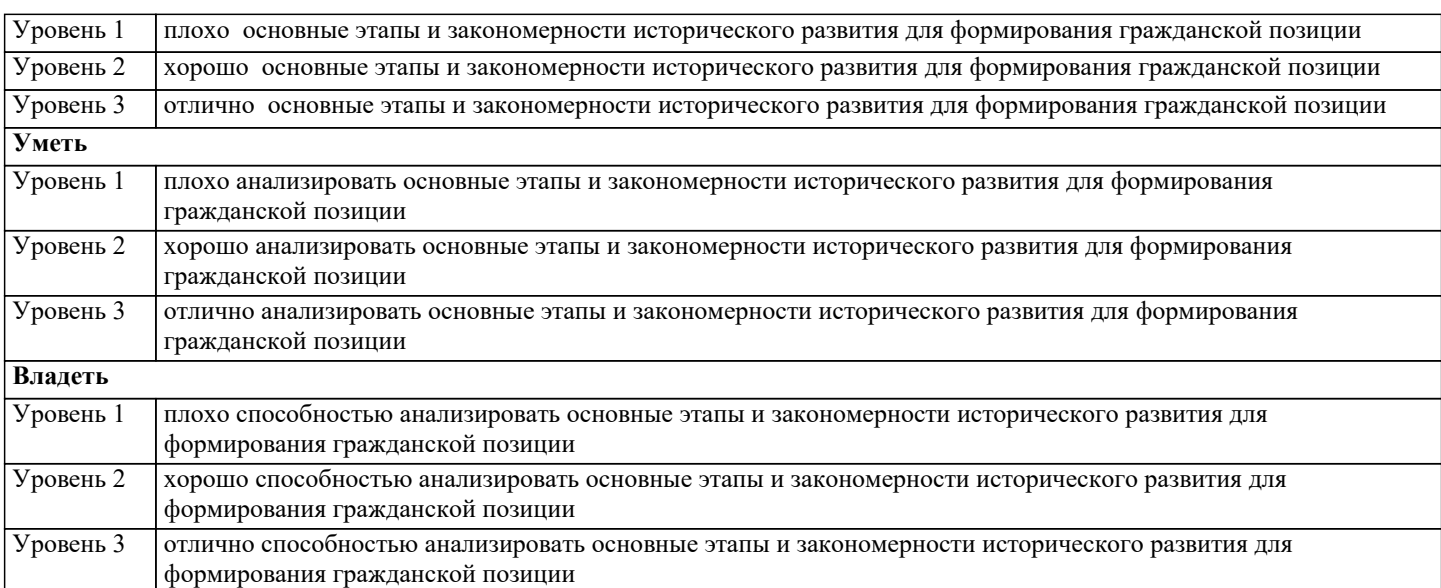

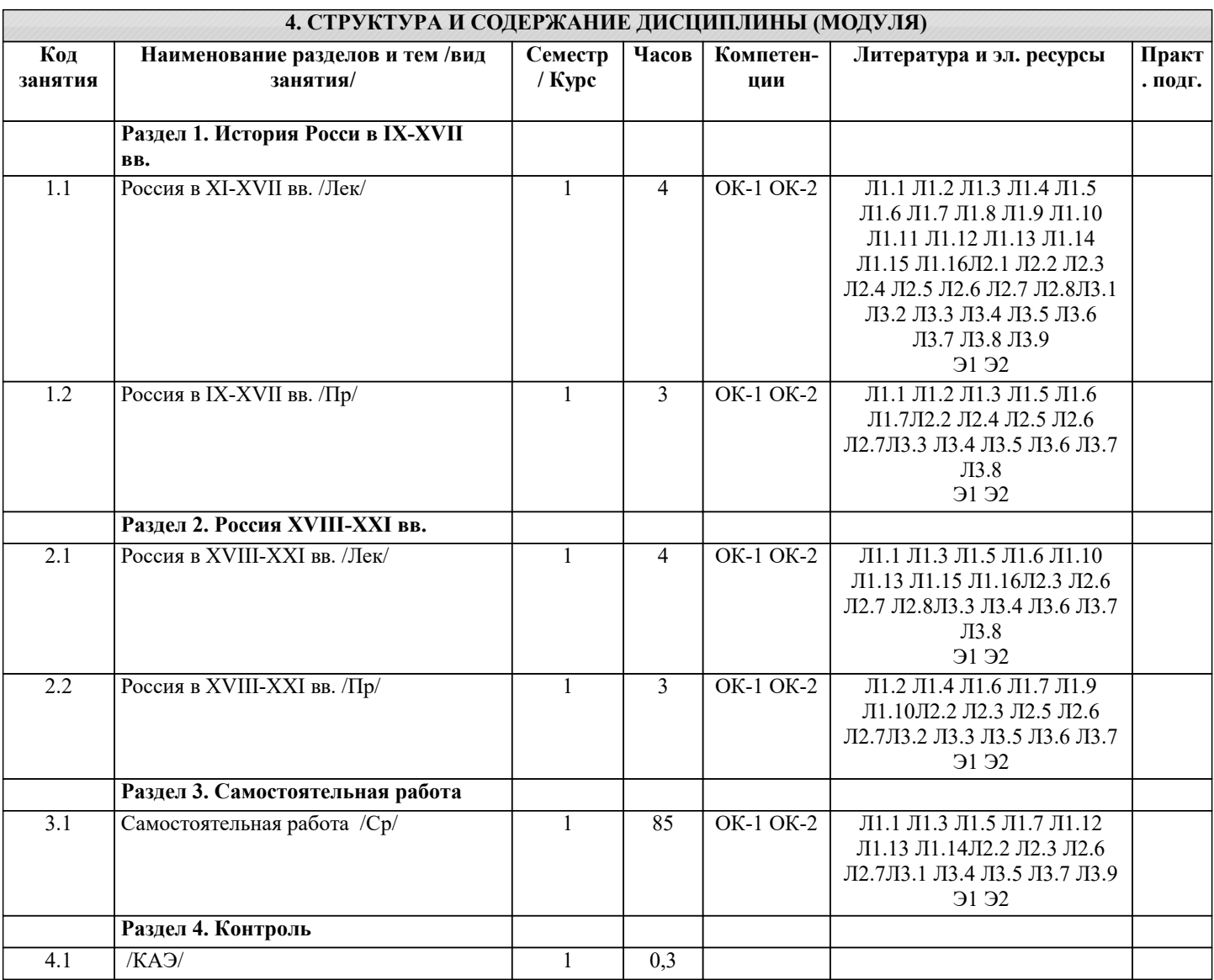

### **5. ОЦЕНОЧНЫЕ МАТЕРИАЛЫ**

### **5.1. Контрольные вопросы и задания**

1. Источники, предмет и методы исторического познания.

2. Восточные славяне в древности.

3. Русь при первых киевских князьях ( 862-980 гг).

4. Возникновение удельной системы: причины появления. Последствия.

- 5. Монголо-татарское нашествие (1237-1240 гг.) и его последствия.
- 6. Борьба с нашествием крестоносцев в XIII в.
- 7. Объединение русских земель вокруг Москвы в XIV-XV вв.
- 8. Реформы 1550-х гг. «Избранная Рада».
- 9. Опричнина Ивана Грозного и ее последствия.
- 10. Правление Федора Иоанновича и Бориса Годунова (1584-1605 гг).
- 11. Россия в период Смутного времени.
- 12. Городские восстания в XVII в. и кризис государственной власти.
- 13. Крестьянская война под предводительством С.Разина.
- 14. Церковный раскол середины XVII и его последствия.
- 15. Военные реформы Петра I.
- 16. Реформы Петра I в области государственного управления.
- 17. Преобразования Петра I в области культуры и быта.
- 18. Россия в эпоху дворцовых переворотов (1725-1762 гг).
- 19. «Просвещенный абсолютизм» Екатерины II.
- 20. Царствование Павла I.
- 21. Внешняя политика России во второй половине XVIII в.
- 22. Крестьянская война под предводительством Е. Пугачева.
- 23. Попытки преобразований в России в первой четверти XIX в. Негласный комитет и деятельность М.М. Сперанского.
- 24. Реакционный поворот во внутренней политике в 1812-1825 гг. «Аракчеевщина».
- 25. Россия эпохи Николая I «охранительность» во внутренней и внешней политике.
- 26. Крестьянская, военная и образовательная реформы Александра II.
- 27. Судебная, земская и городская реформы Александра II.
- 28. Экономическое развитие России в конце XIX- начале XX в.
- 29. Контрреформы 1880-начала 1890-х гг.
- 30. Экономические реформы в России в 1890-х гг.
- 31. Русско-японская война 1904-1905 гг.
- 32
- 32. Основные этапы первой русской революции 1905-1907 гг.
- 33. Развитие России в 1907-1914 гг. Реформы П.А. Столыпина.
- 34. Россия в Первой мировой войне.
- 35. Февральская революция 1917 г. и политическая ситуация в стране.
- 36. Революционный кризис лета-осени 1917 г.
- 37. Октябрьская революция 1917 г. в России.
- 38. Основные этапы Гражданской войны в России.
- 39. НЭП в России (1921-1927 гг).
- 40. Индустриализация в СССР.
- 41. Коллективизация в СССР.
- 42. Политические репрессии в СССР в 20-30-е гг.
- 43. Великая Отечественная война.
- 44. Внутренняя политика СССР в 1945-1953 гг.
- 45. Разоблачение культа личности Сталина.
- 46. Основные направления и итоги социально-экономической политики Н.С. Хрущева.
- 47. Эпоха «застоя» в СССР (1964-1984 гг).
- 48. Политика перестройки и гласности М.С. Горбачева.
- 49. «Новое политическое мышление» и внешняя политика СССР во второй половине 80-х годов ХХ века.
- 50. Распад СССР и образование СНГ.
- 51. Внутренняя политика России в 1991-1999 гг.
- 52. Россия в 2000-2018 гг.
- 53. Основные этапы истории древнего Египта.
- 54. Военно-политические образования II тыс. до н.э. на древнем Востоке. Хеттское царство.
- 55. Причины появления и характерные признаки «мировых держав» (Ассирийская и Персидская империи).
- 56. Характерные черты античности. Полис как структурообразующий элемент античного обще-ства.
- 57. Крито-микенская цивилизация: общее и особенное.
- 58. Характерные черты «гомеровской» и архаической Греции.
- 59. Основные этапы формирования афинского полиса.
- 60. Своеобразие общественного и государственного устройства Спарты.
- 61. Наивысший расцвет и кризис греческих полисов закономерности развития (от Грекопер-сидских войн до
- Пелопоннесской войны).
- 62. Держава Александра Македонского. Сущность эллинизма.
- 33
- 63. Формирование и структура Рима-полиса. Завоевание Римом Италии.
- 64. Образование Римской державы и социально-политическая борьба в Риме во II в. до н.э.
- 65. Эпоха гражданских войн в Риме. Падение республики.
- 66. Принципат как политическая система.
- 67. Установление домината и положение Римской империи в IV-V вв.
- 68. Основные черты средневековой цивилизации Западной Европы.
- 69. Государство франков V-VII вв.: становление и упадок династии Меровингов.
- 70. Империя Карла Великого: образование, устройство и распад.
- 71. Эпоха крестовых походов и ее значение в истории средневековой Европы.
- 72. Процесс централизации во Франции X-XIV вв.
- 73. Становление централизованного государства в Англии X-XIII вв.
- 74. Итальянская политика германских императоров X-XIII вв.
- 75. Система сословного представительства и ее региональная специфика.
- 76. Столетняя война и ее итоги.
- 77. Эпоха позднего средневековья (XIV XV вв.): общество, государство, церковь.
- 78. Эпоха Великих географических открытий и ее последствия.
- 79. Культура Возрождения и гуманизм.
- 80. Политическая мысль в эпоху Возрождения. Н. Макиавелли.
- 81. Реформа церкви в Западной Европе. М. Лютер и Ж. Кальвин.
- 82. Абсолютная монархия в странах Западной Европы: общее и особенное.
- 83. Англия эпохи Тюдоров: общество, власть и церковь.
- 84. "Великий мятеж" в Англии середины XVII века. Противостояние королевской власти и
- пар-ламента.
- 85. "Славная" революция в Англии. Формирование новой политико-правовой системы в Запад-ной Европе.
- 86. Международные отношения в Европе XVII в. Тридцатилетняя война и Вестфальская система.
- 87. Эпоха Просвещения. Рождение либеральной идеи.
- 88. Война за независимость в Североамериканскитх колониях. Образование США.
- 89. Французская революция XVIII в.
- 90. Якобинская диктатура во Франции. Внутренняя и внешняя политика якобинцев.
- 91. Наполеоновская эпоха во Франции и в Европе.
- 92. Борьба за либерализацию политической жизни в Европе в первой пол. XIX в.
- 93. Парламентские реформы в Англии XIX
- 34
- 94. Эпоха национализма. Образование национальных государств в странах Западной Европы

XIX в. (Италия и Германия).

- 95. Гражданская война в США. Проблема реконструкции Юга.
- 96. Первая мировая война: причины и итоги.
- 97. Мировые экономические кризисы в XX в. Кризис 1929-1933 гг. и варианты выхода из него.
- 98. Тоталитаризм в Европе XX в.: сравнительная характеристика.
- 99. Особенности германского национал-социализма. Внутренняя и внешняя политика Германии в 1930-е гг.
- 100. Вторая мировая война: причины и этапы.
- 101. «Холодная война»: причины и этапы.
- 102. Основные черты постиндустриальной цивилизации.
- 103. Процесс европейской интеграции: итоги и перспективы.
- 104. Глобализация политического и экономического развития в конце XX начале XXI
- вв.

#### 105. Периодизация истории первобытного общества и характеристика основных этапов

его развития.

106. Древневосточный тип общества и государства. Государства древней Месопотамии.

### **5.2. Темы письменных работ**

- 1. Российские историки об истории России. В.О. Ключевский.
- 2. Вопросы периодизации Российской истории в трудах отечественных историков.
- 3. Роль государства в исторических судьбах России.
- 4. Генезис восточных славян.
- 5. Образование Древнерусского государства.
- 6. Древнерусская народность: истоки формирования и развития.
- 7. Введение христианства на Руси.
- 8. Внешняя политика Киевской Руси.
- 9. Собиратели земли русской: Иван III и Василий III.
- 10. Иван III. Человек и политик.
- 11. Иван Грозный и его государственная деятельность.
- 12. Денежное обращение Древней Руси.
- 13. Русь Московская: проблемы становления.
- 14. Смутное время в России.
- 15. Внешняя политика Петра I.
- 16. Рождение Российской империи.
- 17. Экономические реформы Петра Великого.
- 18. С.М. Соловьев о реформах Петра I.
- 19. Императрица Елизавета Петровна: исторический портрет.
- 20. Екатерина II законодательница.
- 21. Внешняя политика Екатерины II.
- 22. Император Павел I.
- 23. Реформы М.М. Сперанского.
- 24. Декабристы и революционная мысль в России.
- 25. Официальная идеология в России (ХIХ век).
- 26. Русский либерализм в первой половине ХIХ века.
- 27. Народничество в России в 70-е начале 80-х гг. ХIХ в.
- 28. Крестьянский вопрос в России (первая половина ХIХ в.).
- 29. Земское либеральное движение в России во второй половине ХIХ века.
- 30. Отмена крепостного права в России.
- 31. Особенности развития капитализма в пореформенной России.
- 32. С.В. Витте: исторический портрет.
- 33. Первая революция в России и ее особенности.
- 34. Либеральное движение в годы первой революции в России.
- 35. П.А. Столыпин: исторический портрет.
- 36. Экономика России накануне первой мировой войны.
- 37. Последствия первой мировой войны для России.
- 38. Российский парламентаризм в 1906-1917 гг.
- 39. Экономическая деятельность Временного правительства в России.
- 40. Деятельность Временного правительства (по воспоминаниям П.Н. Милюкова и А.Ф. Керенского).
- 41. Учредительное собрание и его судьба.
- 42. Брестский мир.
- 43. Белое движение в России.
- 44. «Военный коммунизм»: суть и последствия.
- 45. Кризис внутренней политики Советской власти в начале 20-х гг.
- 46. Финансовые реформы в России в период нэпа.
- 47. Экономика СССР в период нэпа.
- 48. Итоги и уроки новой экономической политики.
- 49. Индустриализация в СССР: итоги и значение.
- 50. Коллективизация в СССР и ее последствия.
- 51. Политические процессы в СССР в 30-е годы ХХ века.
- 52. Национальная политика СССР в 20—30-е годы: достижения и просчеты.
- 53.Административно-командная система в СССР: закономерность или случайность?
- 54. Внешняя политика СССР в 30-е начале 40-х годов.
- 55. Советско-финляндская война (ноябрь 1939 март 1940 гг.).
- 56. Внешняя политика СССР в период второй мировой войны.
- 57. Победа под Москвой (1941—1942 гг.).
- 58. Партизанское движение в годы Великой Отечественной войны.
- 41
- 59. Героизм советского народа на фронтах Великой Отечественной войны.
- 60. Советская молодежь в борьбе с фашизмом (1941—1945 гг.).
- 61. Экономика СССР в годы Великой Отечественной войны.
- 62. Советский тыл в годы Великой Отечественной войны (1941—1945 гг.).
- 63. Экономика СССР в первые послевоенные годы. Проблемы восстановления и развития.
- 64. «Холодная война»: сущность и последствия.
- 65. Сталин, сталинизм, сталинщина. Случайность или закономерность?
- 67. Хозяйственные реформы 50-х 60-х годов ХХ века: замыслы и реальность.
- 68. Исторический портрет Н.С. Хрущева.
- 69. Л.И. Брежнев: политическая и государственная деятельность.
- 70. Советско-американские отношения в 60-е начале 80-х годов ХХ века.
- 72. «Новое политическое мышление» и внешняя политика СССР во второй половине 80-х годов
- ХХ века..
- 8. Условия реализ

#### **5.3. Фонд оценочных средств**

1). Древнерусское государство образовалось на территории:

А) Междуречья Рейна и Одера

Б) Балканского полуострова

В) Восточноевропейской равнины +

2). Какое божество в языческом пантеоне восточных славян отвечало за плодородие?

- А). Велес
- Б). Ярило +
- В). Перун

3). Гостомысл – это: Золотое Яблоко goldapple.ru В МАГАЗИНРЕКЛАМА ООО «Екатеринбург Яблоко», ОГРН 1126670019585, ИНН 6670381056, Екатеринбург, ул. Сакко и Ванцетти, д. 62, оф. 306 А). Князь, крестивший Русь Б). Варяжский наемник В). Легендарный предводитель славян и предок Рюрика + 4). Эпоха первых правителей Руси характеризовалась: А). Мощными центробежными и сепаратистскими тенденциями + Б). Становлением единоличной власти князя В). Отходом от языческих верований 5). Первая русская летопись называлась: 1). Ипатьевская летопись 2). Новгородская первая летопись 3). Повесть временных лет + 6). Первый письменный свод законов Древней Руси назывался: 1). ПСЗРИ 2). Духовные грамоты 3). Правда Ярослава + 7). Съезд в Любече закрепил: 1). Окончательное закрепление феодальных порядков на территории Древнерусского государства + 2). Тенденции к консолидации представителей рода Рюриковичей 3). Теологический характер государства 8). Первым московским князем был: 1). Александр Ярославич 2). Даниил Александрович + 3). Юрий Владимирович 9). Битва на Калке состоялась в: А). 1066 г. Б). 1223 г. + В). 1242 г. 10). Оборона Рязани состоялась в: А). 1237 г. + Б). 1380 г.

 $\mathbf{r}$ 

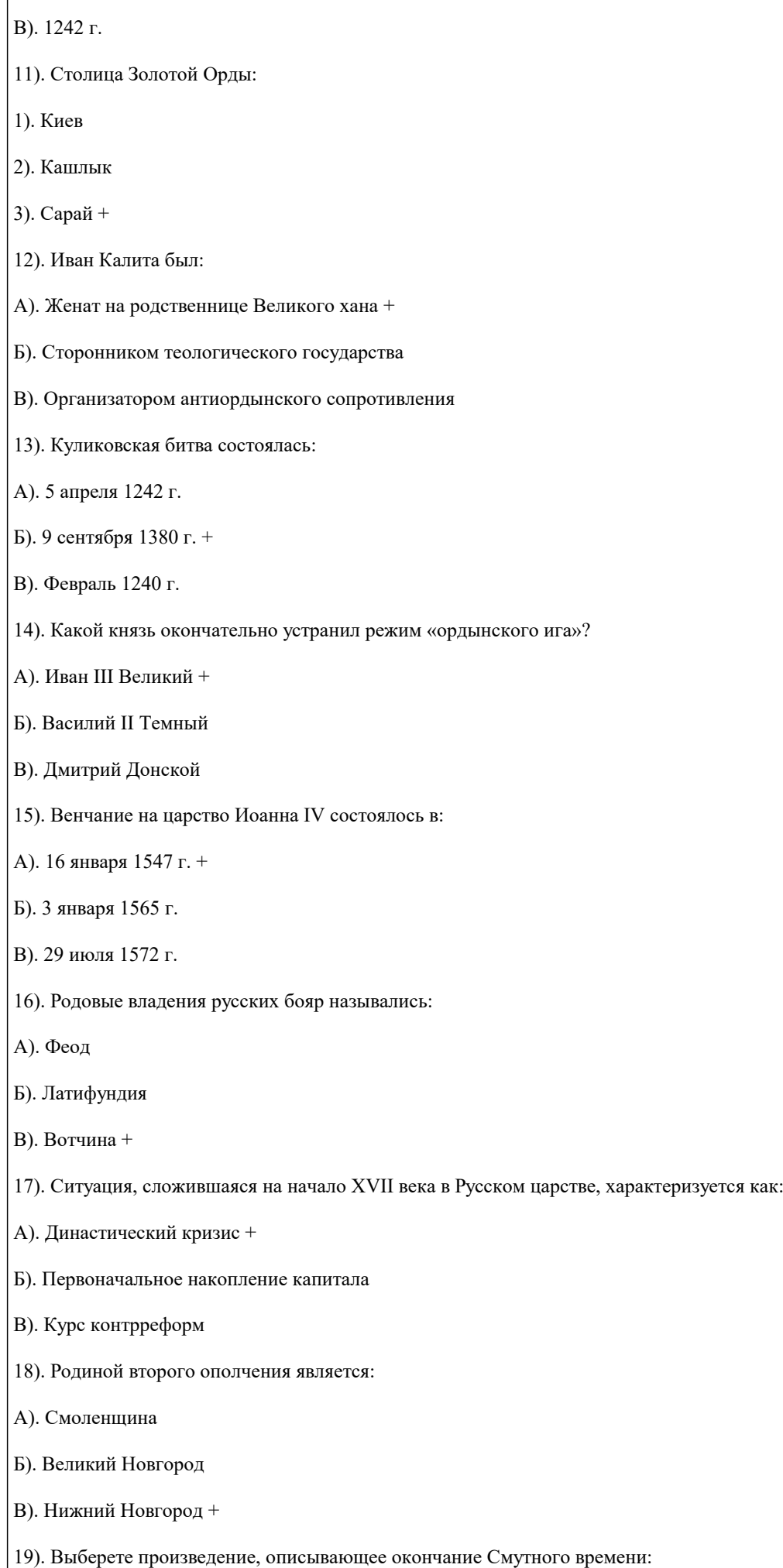

- А). «Хожение за три моря»
- Б). «Жизнь за царя» +
- В). «Князь Серебряный»
- Тест 20). Венчание на царство Михаила Романова произошло:
- А). 21 июля 1613 г. +
- Б). 23 марта 1613 г.
- В). 27 февраля 1617 г.
- 21). Выберите ряд, в котором наиболее полно представлены характеристики правления Алексея Михайловича:
- А). Мощное городское движение, возрастание роли армейской элиты (стрельцов), снижение значимости представительских органов (Земских соборов), перманентная европеизация, жесткие внутриэлитарные противоречия +
- Б). Вялотекущая общественная жизнь, непродуманная внешняя политика, определенность с наследником, возрастание роли представительских органов, открыто провозглашенный путь на европеизацию
- В). Государственное управление в руках теневых фигур, полное оформление сословий, ориентация на Восток, укрепление позиций церкви
- 22). Введение правила Юрьева дня означало:
- А). Начало закрепощения крестьян +
- Б). Предоставляло свободу вероисповедания
- В). Ликвидацию феодальных отношений
- 23). Кто стал регентом Петра I и Ивана V?
- А). В. В. Голицына
- Б). Софью Алексеевну +
- В). Н. К. Нарышкину
- 24). Большинство друзей-иностранцев Петра I жили в:
- А). Семеновском селе
- Б). Китай-городе
- В). Немецкой слободе +
- 25). Название документа, введенного Петром I, для упорядочения продвижения по статской и военной службе:
- А). Указ о заповедных летах
- Б). Табель о рангах +
- В). Морской устав
- 26). Санкт-Петербург основан в:
- А). 1703 г. +
- Б). 1700 г.
- В). 1721 г.
- 27). Укажите даты Северной войны:

#### А). 1682 – 1725 гг.

- Б). 1709- 1710 гг.
- В). 1700 1721 гг. +
- 28 тест). Период от смерти Петра Великого до воцарения Екатерины Великой получил название:
- А). Дворцовых переворотов +
- Б). Бироновщины
- В). Златого века Екатерины
- 29). Елизавета I приходилась Петру Великому:
- А). Падчерицей
- Б). Племянницей
- В). Дочерью +
- 30). Как характеризуется период правления Екатерины II?
- А). Конституционная монархия
- Б). Просвещенный абсолютизм +
- В). Сословно-представительская монархия
- 31). Какой из перечисленных документов, подписанных Павлом I, ограничивал феодальные привилегии дворянства?
- А). Указ о трехдневной барщине +
- Б). Жалованная грамота городам
- В). Положение о коммерц-коллегии
- 32). Когда была проведена министерская реформа Александра I?
- А). 1802-1811 гг. +
- Б). 1812-1814 гг.
- В). 1825 г.
- 33). К 1825 г. свои конституции в составе Империи имели:
- А). Таврида
- Б). Грузинское царство
- В). Царство Польское и Финляндия +
- 34). Инициатором создания III отделения С. Е.И. В.К. был:
- А). М. М. Сперанский
- В). А. Х. Бенкендорф +
- В). И. И. Дибич
- 35). В момент убийства на Александре II был мундир:
- А). Лейб-гвардии Атаманского полка
- Б). Конных кавалергардов

# В). Лейб-гвардии Саперного полка + 36). Кто из перечисленных являлся главным вдохновителем реакционного курса Александра III? А). К. П. Победоносцев + Б). М. Т. Лорис-Меликов В). А. М. Горчаков 37). События 1905-1907 гг. получили название: А). Бунташного века Б). Первой русской революции + В). Оттепели 38. Тест). Органы периода двоевластия: А). Петросовет и Временное правительство + Б). Госдума и кабинет министров В). ЦК РКП (б) и Ревтрибунал 39). Лидерами антибольшевистского сопротивления в начале Гражданской войны стали: А). А. И. Деникин и А. В. Колчак Б). П. Н. Врангель и П. Н. Краснов В). Л. Г. Корнилов и М. В. Алексеев + 40). Политика военного коммунизма предполагала: А). Безвозмездную экспроприацию продуктов питания и животноводства + Б). Мобилизацию военнообязанных В). Переход к открытому политическому террору 41. Россия стала Империей в каком году:  $+$  в 1721 г. - в 1812 г. - в 1612 г. 42. Какое событие произошло в 1870 году : - была проведена земская реформа + была проведена городская реформа, появились городские думы, как органы выборного самоуправления - реформированию подверглась русская армии и флот, введена всеобщая воинская повинность 43. Аграрная программа социал-демократов предусматривала: + возвращение крестьянам земель, отнятых у них в 1861 г., отмена выкупа и оброка за землю - переход всей земли в собственность обрабатывающих ее крестьян - предоставление крестьянам избирательного права

44. Экономическая программа Маленкова предусматривала:

#### - постепенное введение частной собственности на землю, полученную колхозниками в личное пользование

- повсеместное строительство на селе жилья для нуждающихся

+ усиленное развитие легкой и пищевой промышленности, интенсификацию с/х производства, уменьшение налогов на жителей села и денежное стимулирование их деятельности

**5.4. Перечень видов оценочных средств**

Задания со свободно конструируемым ответом (СКО), предполагает составление развернутого ответа на теоретический вопрос. Задания с выбором одного варианта ответа (ОВ, в задании данного типа предлагается несколько вариантов ответа, среди которых один верный. Задания со свободно конструируемым ответом (СКО) предполагает составление развернутого ответа.

#### **6. УЧЕБНО-МЕТОДИЧЕСКОЕ И ИНФОРМАЦИОННОЕ ОБЕСПЕЧЕНИЕ ДИСЦИПЛИНЫ (МОДУЛЯ) 6.1. Рекомендуемая литература 6.1.1. Основная литература** Авторы, составители Заглавие Издательство, год Л1.1 Андреева О. А. История государственного управления в России: Древнерусское и Московское государства: Учебник Москва: Русайнс, 2021, URL: https://book.ru/book/941938 Л1.2 Самыгин С. И., Самыгин П. С., Шевелев В. Н. История: Учебник Москва: КноРус, 2018, URL: https://book.ru/book/929477 Л1.3 Семин В. П., Арзамаскин Ю. Н. История (СПО): Учебное пособие Москва: КноРус, 2019, URL: https://book.ru/book/933741 Л1.4 Конотопов М.В., Сметанин С.И. История экономики России: Учебник Москва: КноРус, 2021, URL: https://www.book.ru/book/942263 Л1.5 Семин В. П. История России. Конспект лекций: Учебное пособие Москва: КноРус, 2020, URL: https://book.ru/book/932913 Л1.6 Федоров В. А., Моряков В. И., Щетинов Ю. А. История России с древнейших времен до наших дней: Учебник Москва: КноРус, 2014, URL: https://book.ru/book/916060 Л1.7 Семин В. П. История России. Конспект лекций: Учебное пособие Москва: КноРус, 2022, URL: https://book.ru/book/941743 Л1.8 Эварницкий Д.И. История Запорожских козаков. Т.1: Монография null: Издательские архивы, 1892, URL: https://book.ru/book/912258 Л1.9 Бабенко В. Н. История отечественного государства и права: Учебник Москва: Юстиция, 2021, URL: https://book.ru/book/938936 Л1.10 Семин В. П. История: Россия и мир (для бакалавров): Учебное пособие Москва: КноРус, 2013, URL: https://book.ru/book/914326 Л1.11 Семин В. П., Арзамаскин Ю. Н. История: Учебное пособие Москва: КноРус, 2021, URL: https://book.ru/book/936303 Л1.12 Сабирова Д.К. под ред., Гатауллина И.А. под ред. и др. История: Учебник Москва: КноРус, 2014, URL: https://book.ru/book/917772 Л1.13 Семин В. П., Старостенков Н. В., Ляпунова Н. В. История России: ключевые проблемы. Часть 2: Учебное пособие Москва: Русайнс, 2021, URL: https://book.ru/book/936770 Л1.14 Федулин А. А., под ред., Багдасарян В. .<br>Э., Камнева Г. П., Кожевников А. Ю., Орлов И. Б., Реснянский С. И., Сотников С. А., Хорихин В. В. Отечественная история IX—XIX вв.: Учебник Москва: КноРус, 2011, URL: https://book.ru/book/900585

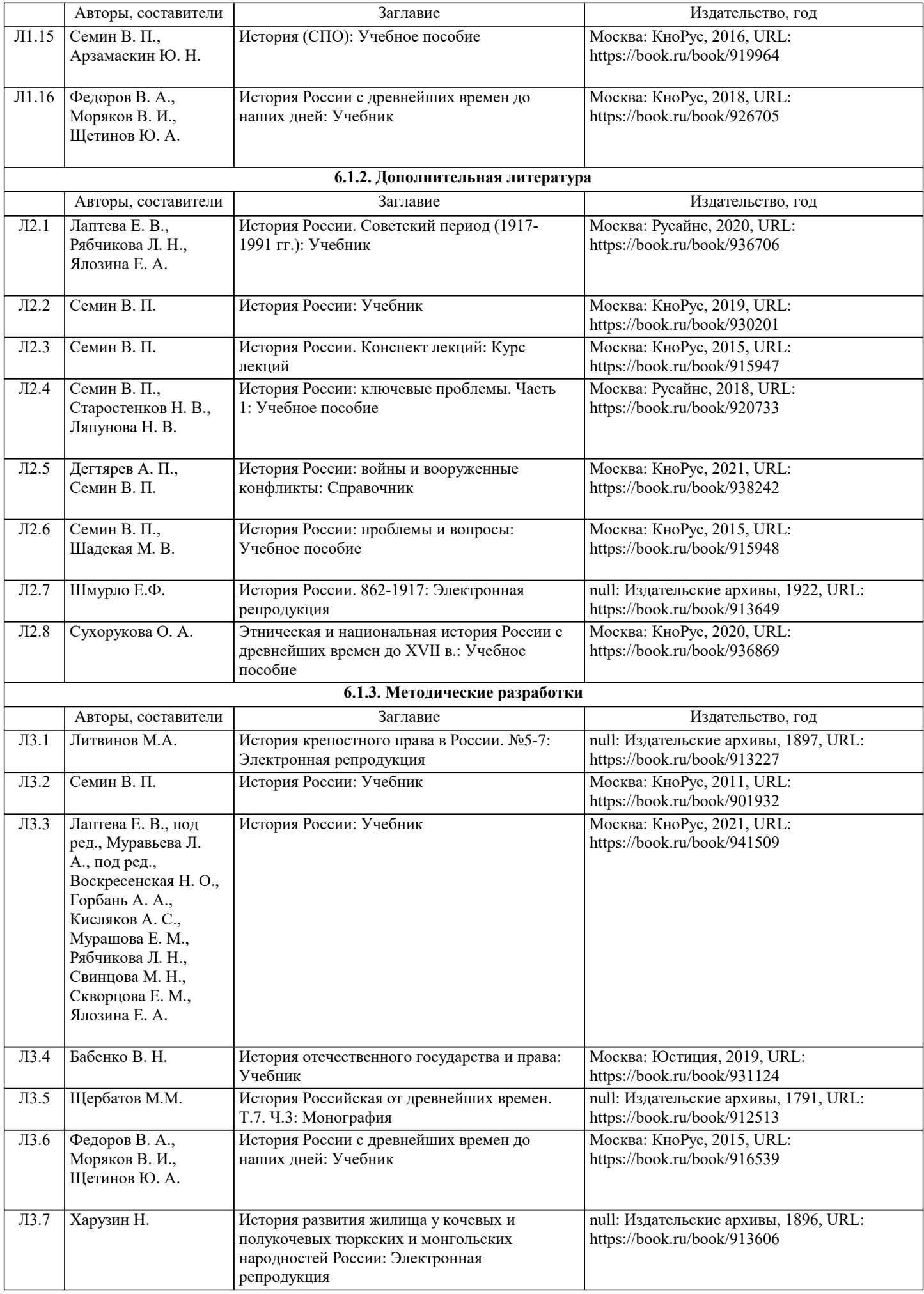

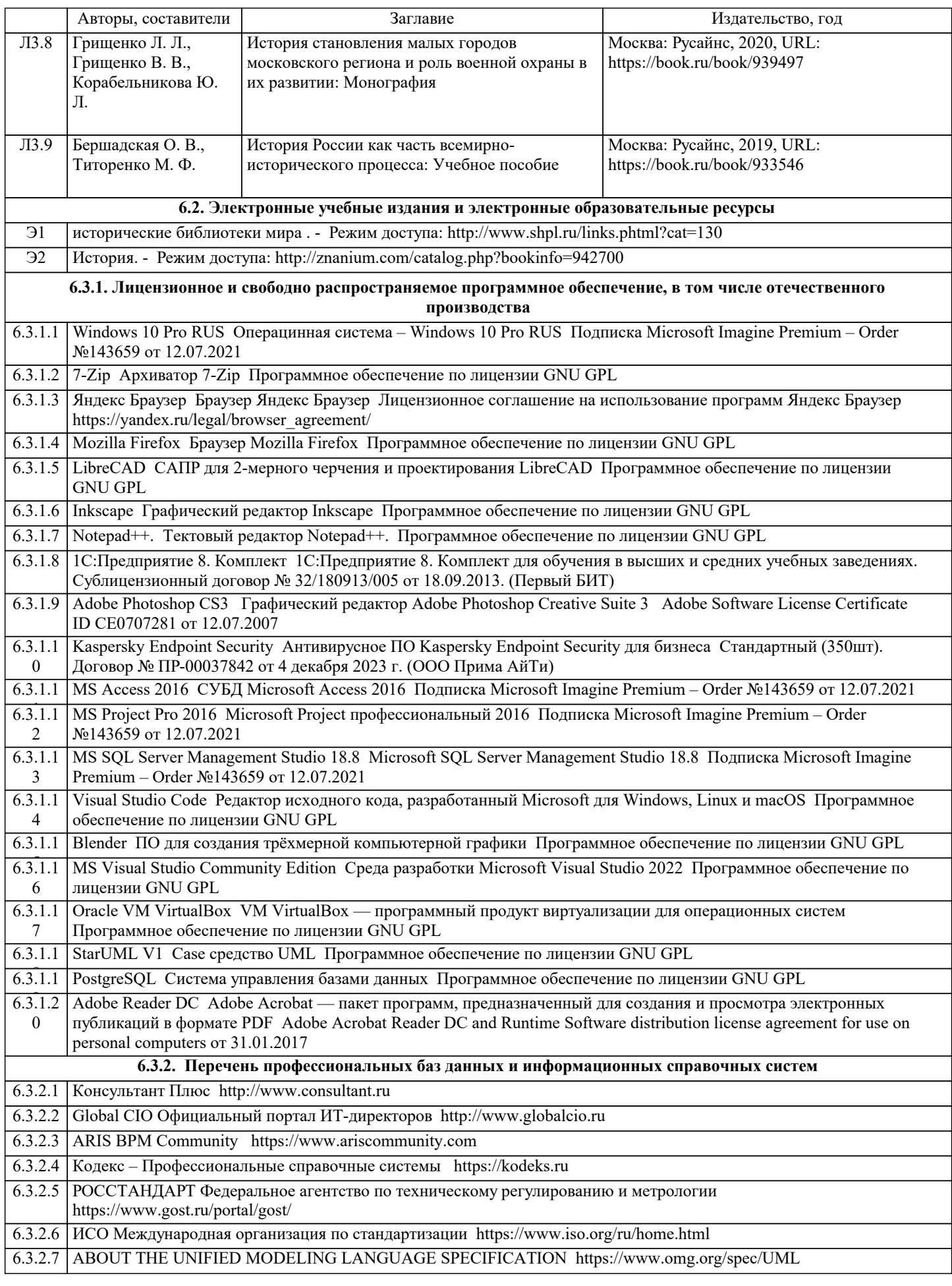

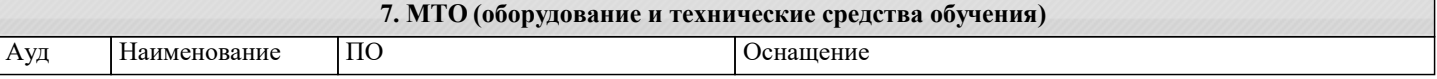

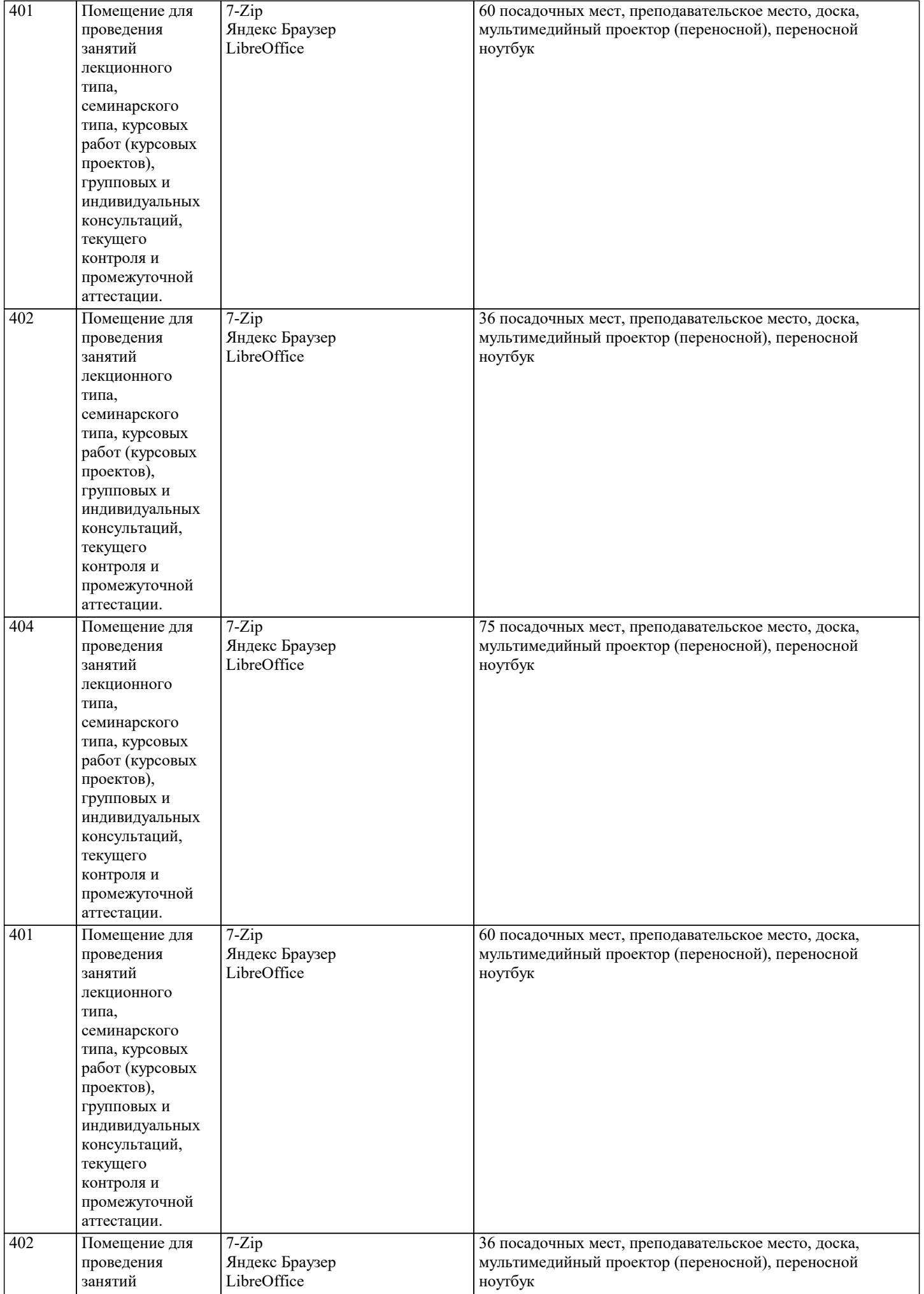

![](_page_16_Picture_325.jpeg)

![](_page_17_Picture_368.jpeg)

![](_page_18_Picture_375.jpeg)

занятий лекционного типа,

![](_page_19_Picture_307.jpeg)

LibreOffice ноутбук

![](_page_20_Picture_343.jpeg)

![](_page_21_Picture_308.jpeg)

![](_page_22_Picture_391.jpeg)

![](_page_23_Picture_374.jpeg)

![](_page_24_Picture_288.jpeg)

![](_page_25_Picture_317.jpeg)

![](_page_26_Picture_329.jpeg)

![](_page_27_Picture_182.jpeg)

## **8. МЕТОДИЧЕСКИЕ УКАЗАНИЯ ДЛЯ ОБУЧАЮЩИХСЯ ПО ОСВОЕНИЮ ДИСЦИПЛИНЫ (МОДУЛЯ)**

Дисциплина «История» входит в базовый блок дисциплин, на основании которого формируется цельная система знаний об историческом развитии

России. Важным условием качественного усвоения обучаемыми основ знаний и навыков по дисциплине «История» является индивидуальный подход к каждому обучаемому. Особое внимание следует уделять точной формулировке задачи, предлагаемой

к решению, и адекватности понимания обучаемым специфики задания и арсенала средств для ее решения.

 Основным типом практической поисковой работы обучаемого является чтение исторической литературы. Немаловажным в процессе освоения знаний и навыков по «История» является ознакомление обучаемого с чужим опытом, в ходе которого происходит изучение и анализ достоинств и недостатков тех или иных исторических событий.

**9. МЕТОДИЧЕСКИЕ УКАЗАНИЯ ОБУЧАЮЩИМСЯ ПО ВЫПОЛНЕНИЮ САМОСТОЯТЕЛЬНОЙ РАБОТЫ**

Самостоятельная работа студентов в ходе семестра является важной составной частью учебного процесса и необходима для закрепления и углубления знаний, полученных в период сессии на лекциях, практических и интерактивных занятиях, а также для индивидуального изучения дисциплины «История» в соответствии с программой и рекомендованной литературой.

Самостоятельная работа выполняется в виде подготовки домашнего задания или сообщения по отдельным вопросам, написание и защита реферата, подготовки доклада с презентацией.

Контроль качества выполнения самостоятельной (домашней) работы может осуществляться с помощью устного опроса на лекциях или практических занятиях, обсуждения подготовленных рефератов и докладов, проведения тестирования. Устные формы контроля помогут оценить владение студентами жанрами научной речи (дискуссия, диспут, сообщение, доклад и др.), в которых раскрывается умение студентов передать нужную информацию, грамотно использовать языковые средства, а также ораторские приемы для контакта с аудиторией.

Письменные работы позволяют оценить владение источниками, научным стилем изложения, для которого характерны: логичность, точность терминологии, обобщенность и отвлеченность, насыщенность фактической информацией. Самостоятельная работа — одна из важнейших форм овладения знаниями. Особенно она важна в изучении исторической науки, основанной на обширных источниках и литературе. Но самостоятельная работа требует известных навыков, умения. Наибольшую пользу она приносит тогда, когда студент занимается систематически, проявляет трудолюбие и упорство. На основе самостоятельно приобретенных знаний формируются твердые убеждения студента и умение отстаивать их. А это самое главное в овладении любой наукой.

Самостоятельная работа включает многие виды активной умственной деятельности студента: слушание лекций и осмысленное их конспектирование, глубокое изучение источников и литературы, консультации у преподавателя, написание реферата, подготовка к семинарским занятиям, экзаменам, самоконтроль приобретаемых знаний и т.д. Форма текущего контроля знаний – работа студента на семинарском занятии. Форма промежуточных аттестаций – письменная (домашняя) работа по проблемам изучаемой дисциплины. Итоговая форма контроля знаний по дисциплине – экзамен.